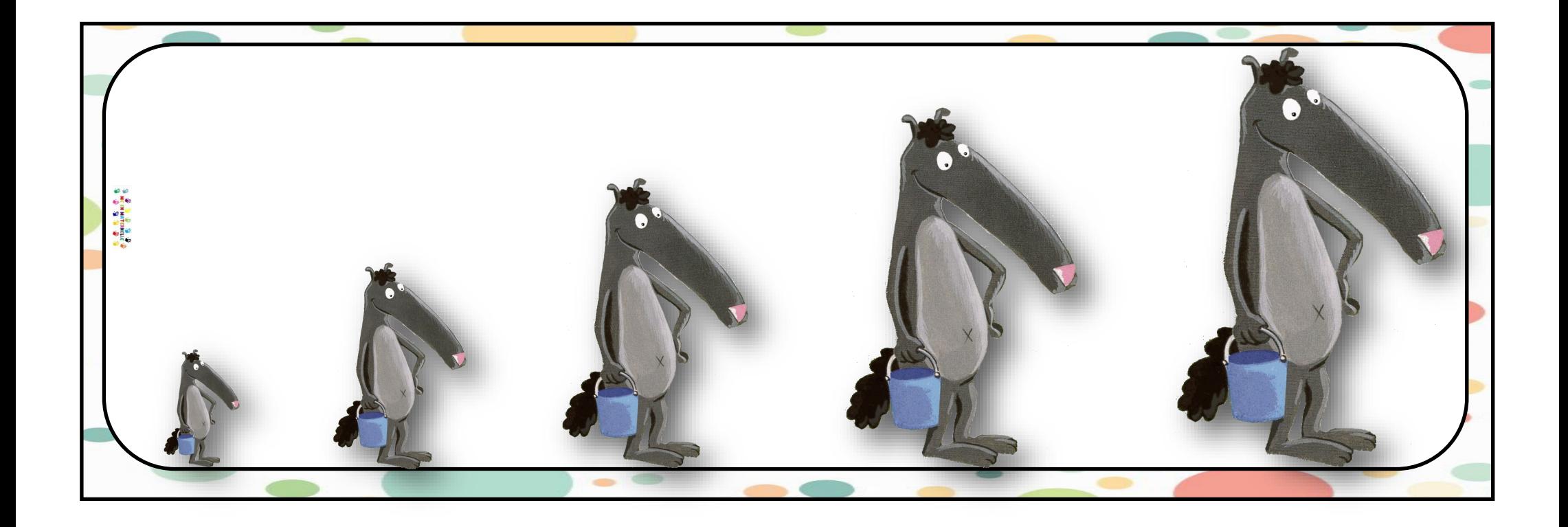

## Jeux sur les grandeurs (GS)

Replacer les images selon leur grandeur (5 tailles)

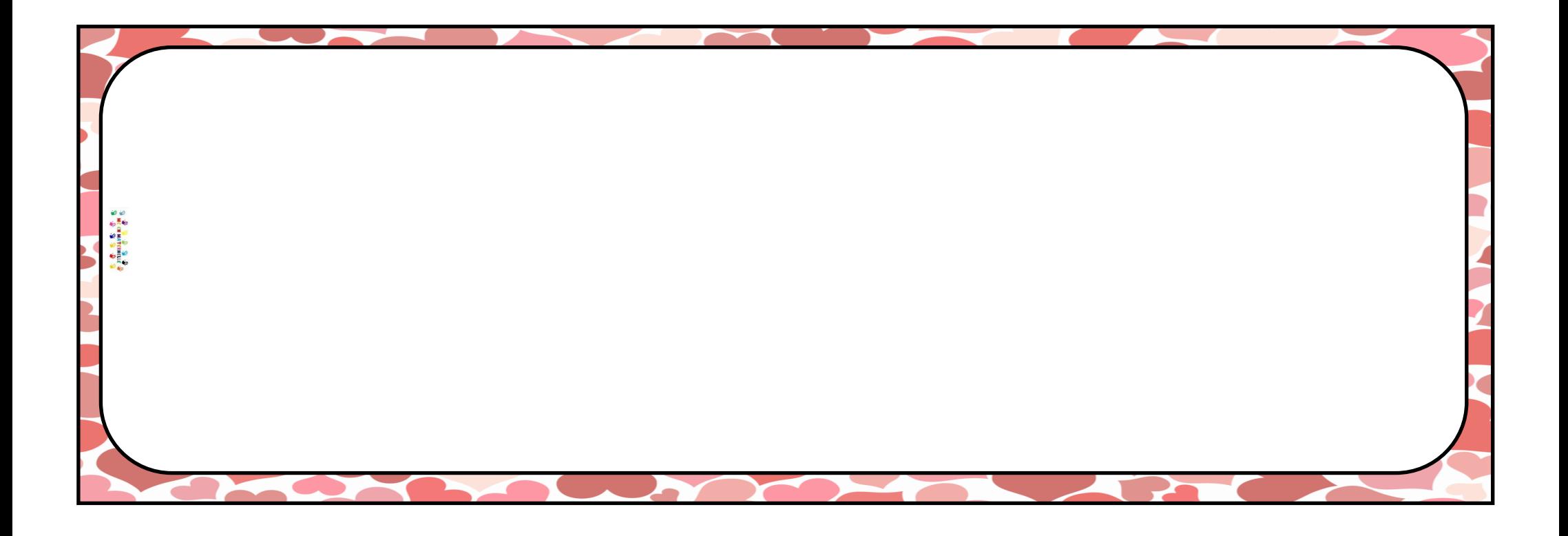

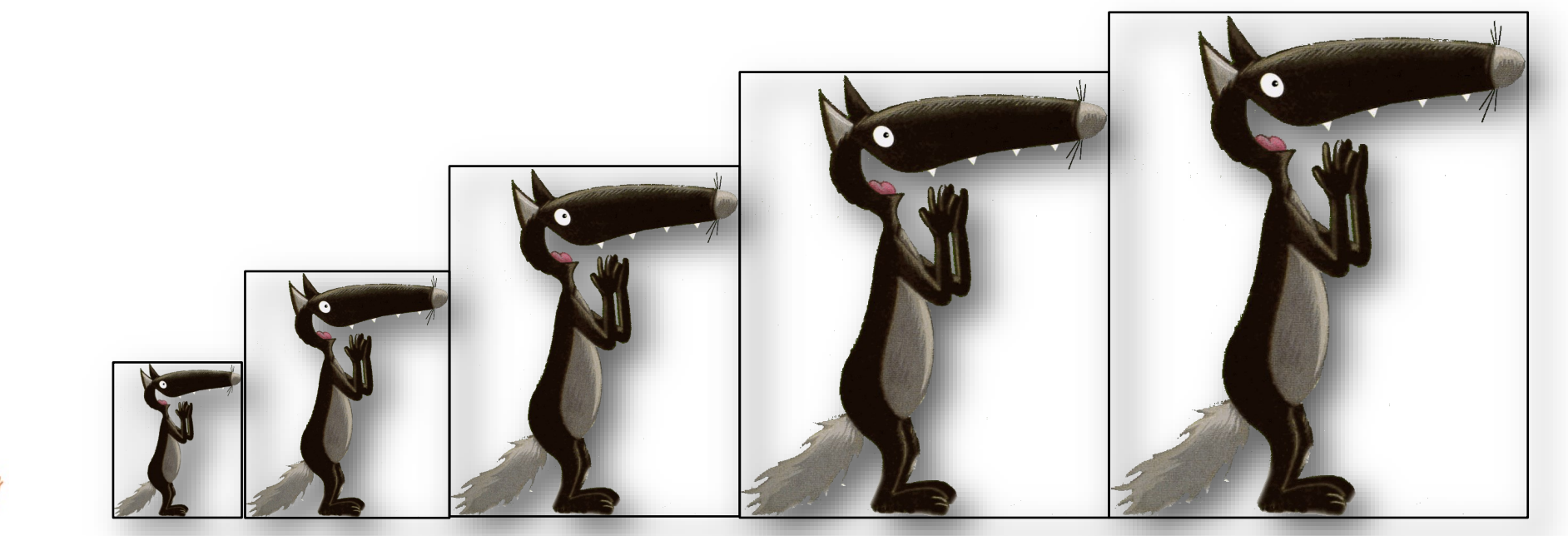

S MCCH MATCHIELE

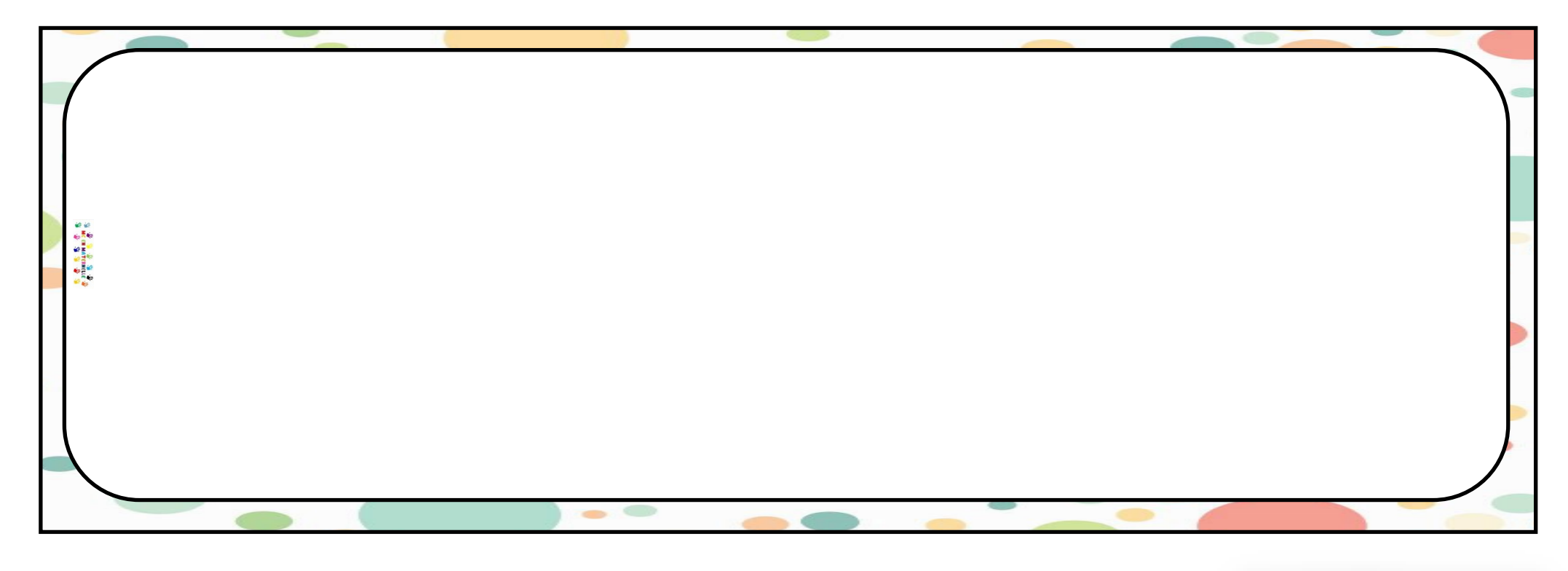

S MCCH MATERNELLE

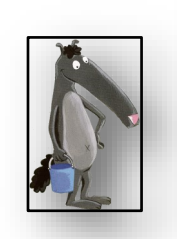

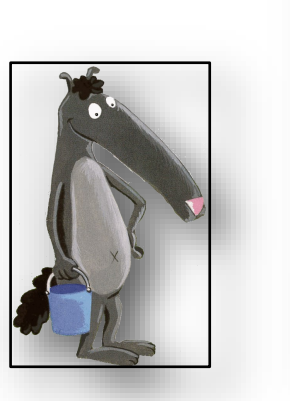

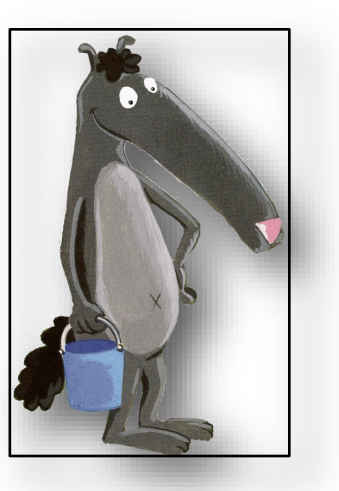

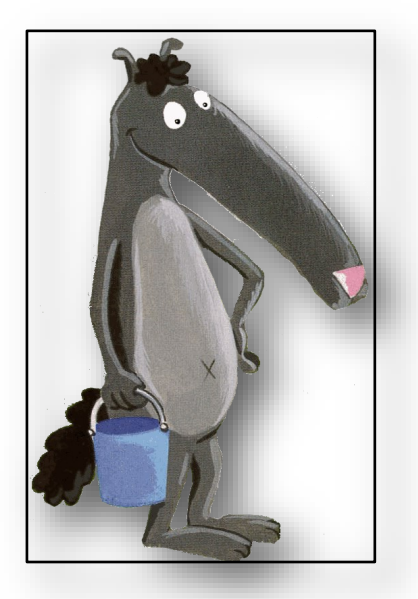

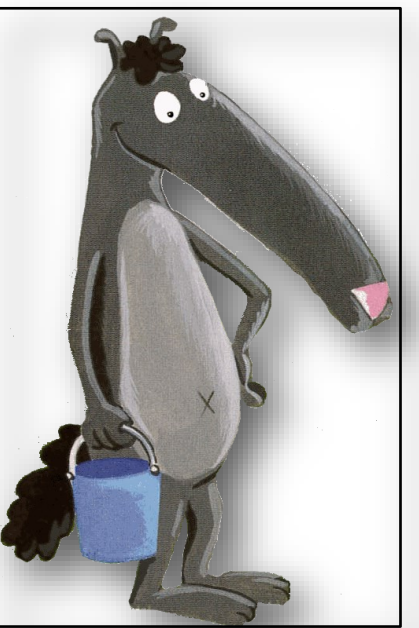

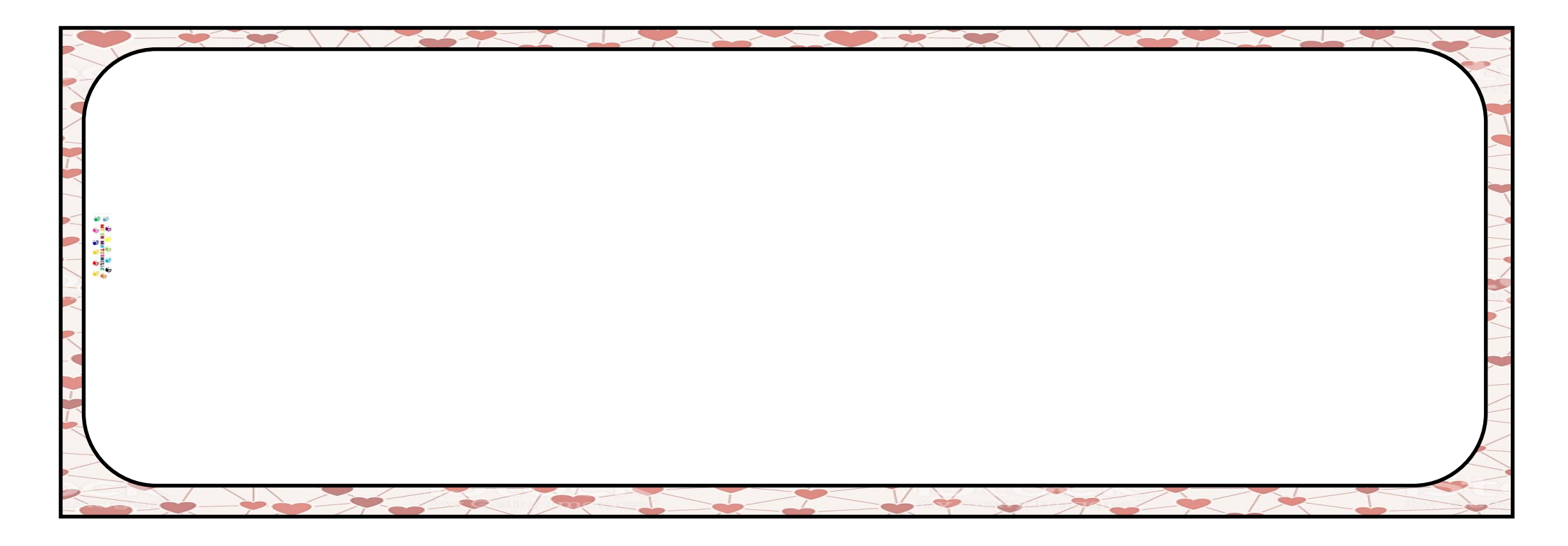

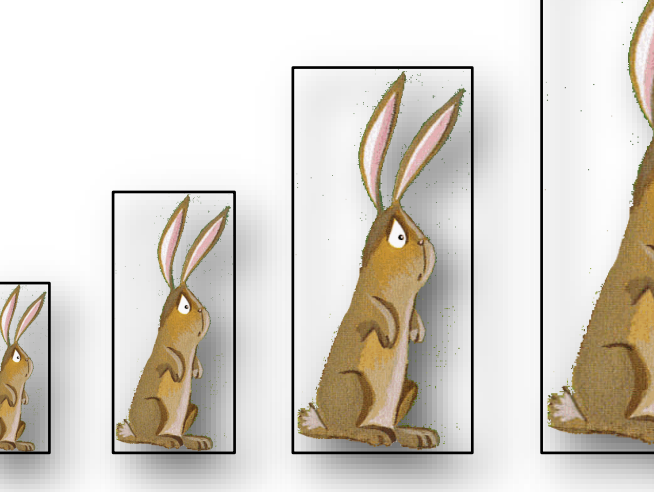

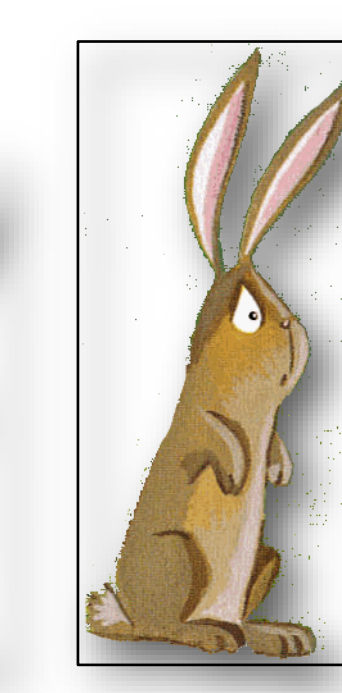

m

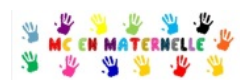

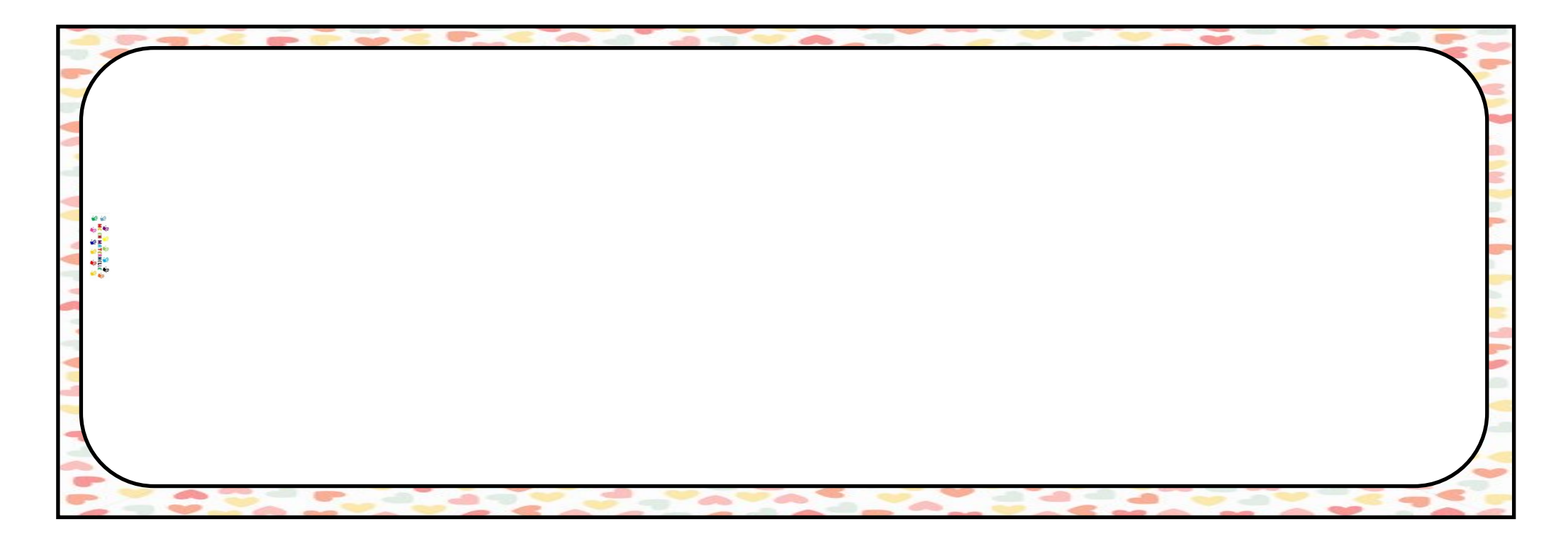

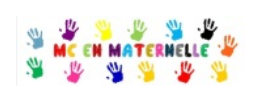

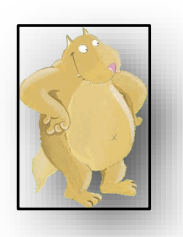

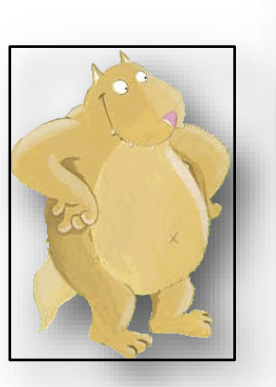

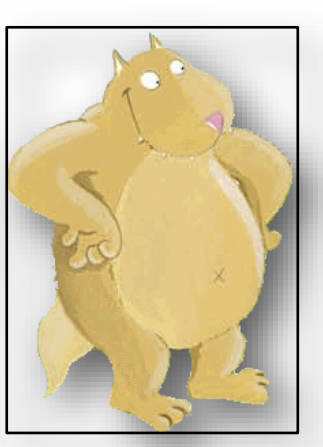

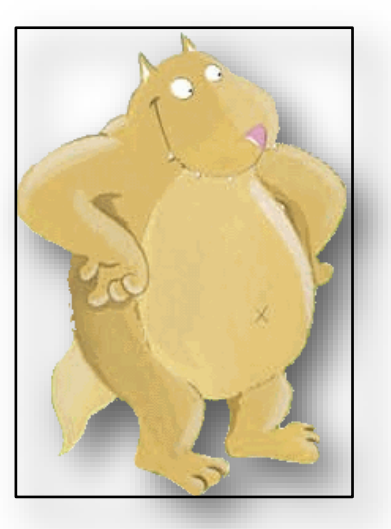

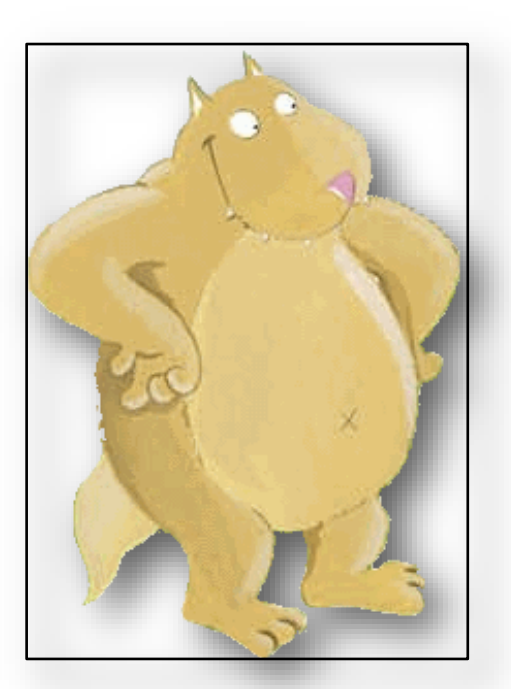

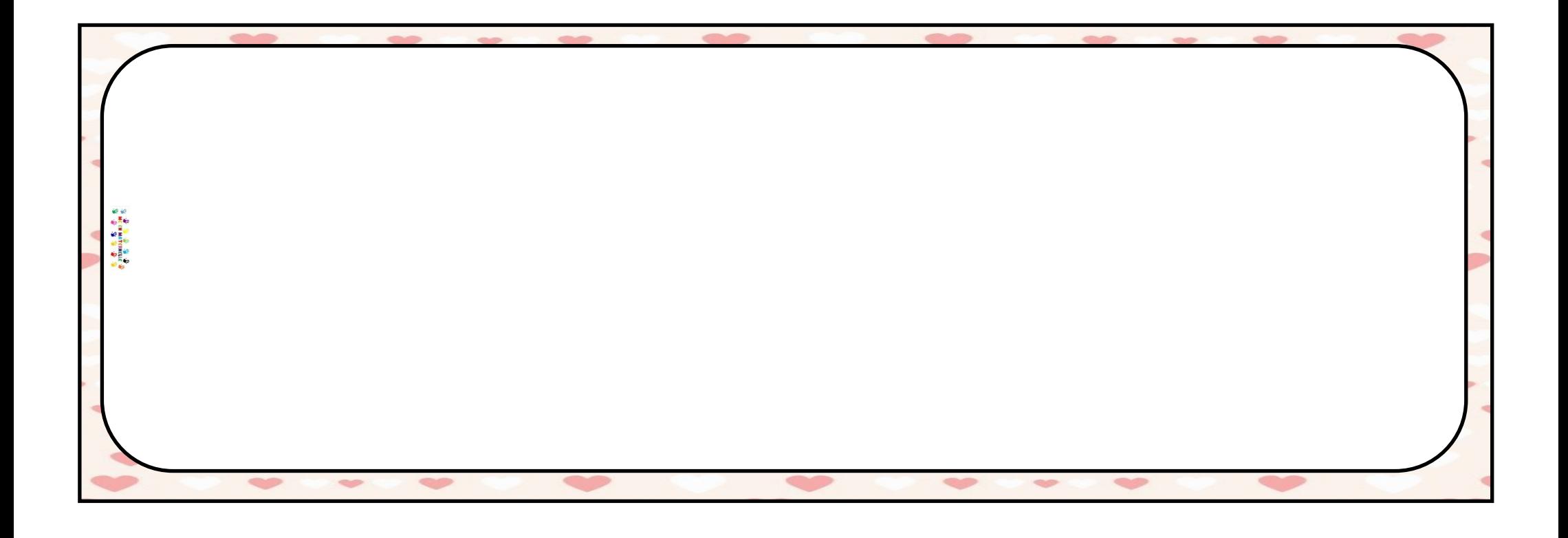

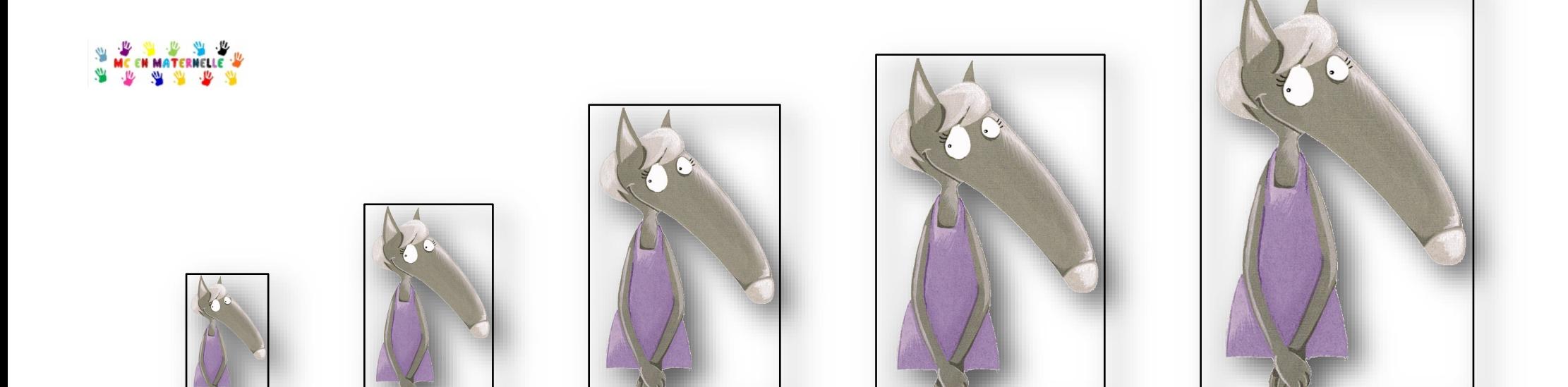

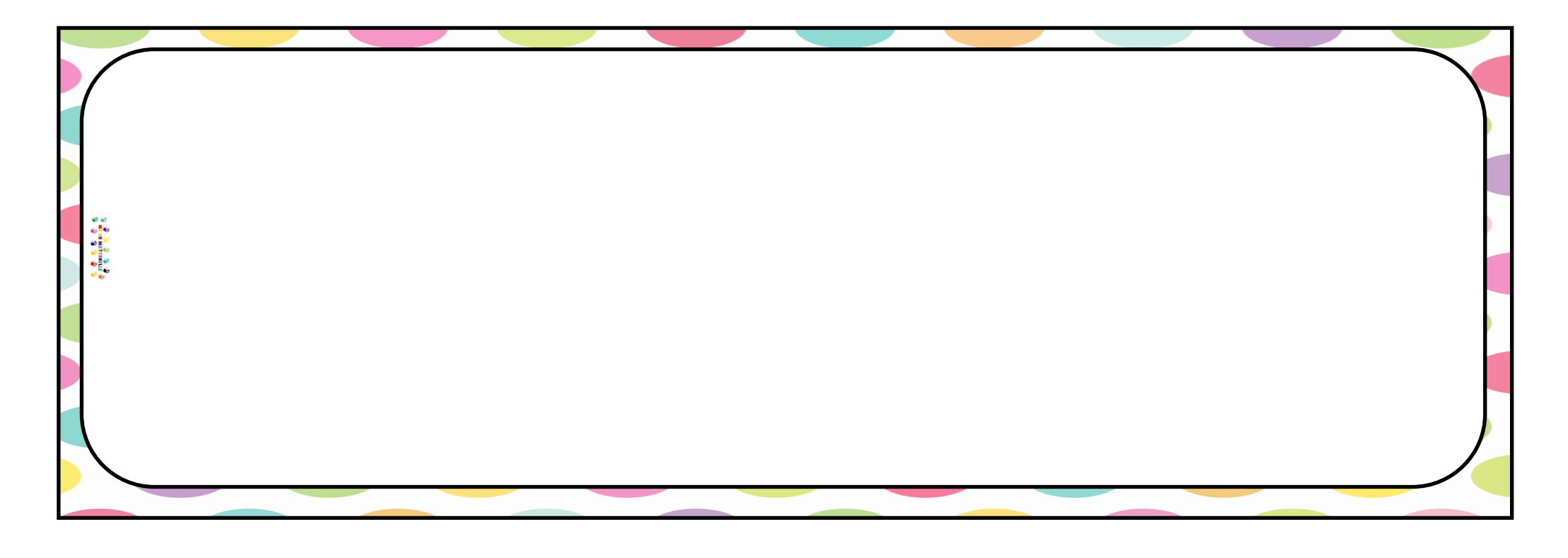

WE CHANGE THE WAY

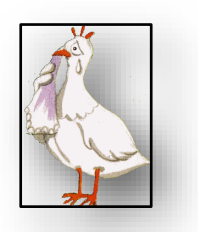

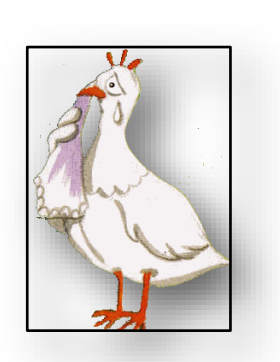

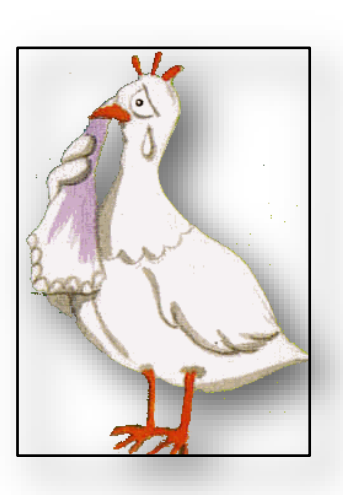

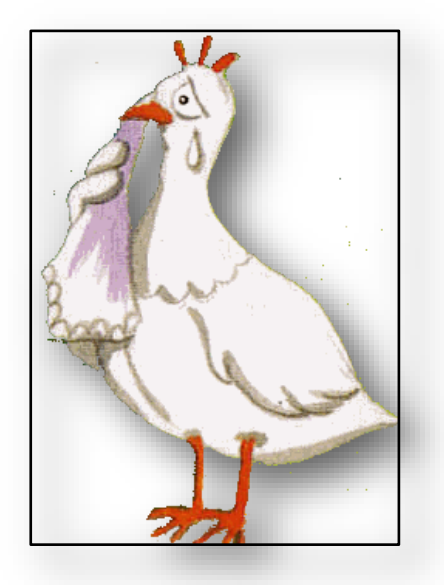

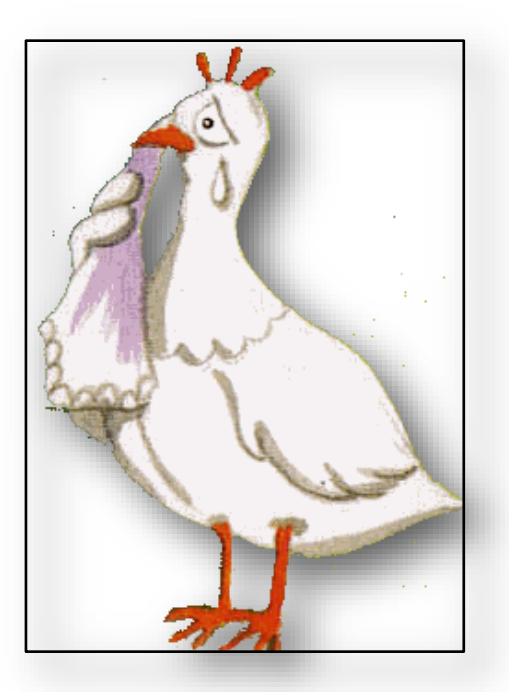